**ZeroFolder Free License Key X64 (Updated 2022)**

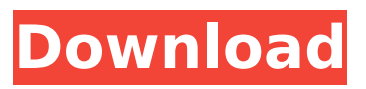

## **ZeroFolder Crack + Free**

Find and remove empty folders Run silently in the background Very simple to use No registry changes or system files modifications required Doesn't need a previous setup Can remove any file type Searching for specific folders Using folders on external drives Support for all file systems Support for FAT32 and NTFS Can target empty folders on removable disks Some of the features that are not available in other cleaners are: Automatically backups files that are to be removed Clean with the aid of hidden files Manage the search folders and subfolders Support for virtual folders (VF) Search for empty folders based on string text Adds files to the search folders Can run in the background as a Windows service What's New - You can now add to the search folder any folder in the local drives that you want to have inspected. - Improved Unicode support - ZeroFolder v1.0.8 compatible with Windows 2000/XP/2003/2008 F-Secure Security Scanner Rating 4.8 out of 5 + Simple and straightforward + Compatible with all versions of Windows + Fully compatible with PCs and laptops + Supports various file systems F-Secure Security Scanner F-Secure Security Scanner is a free, easy-to-use disk space analyzer application designed to spot free space, identify unused files and remove them automatically. The program offers quite some advanced features as it offers an extensive list of integrated tools that allow you to discover unused space on your disks and remove files that are linked to it, or that don't use anymore. Unified and simple interface You can find all tools in a single screen. This tool offers a flat interface that's more user-friendly than Windows' own search box and includes a lot of useful tools in a single interface. The application only displays the main window's tab, which contains all tools. Moving from one tool to the other is done via a simple drag & drop action. Scanning options You can activate or deactivate the removal process whenever you're done scanning your disk by looking at the results displayed in the main window and selecting the options you want. SmartRemover This tool displays a window that displays your files, folders, and linked files. It's

### **ZeroFolder [Win/Mac]**

The Ultimate Empty Folder Clearer, the Absolute ZeroFolder Expert, the Ninja of Computer Files ZeroFolder is a simple-to-use command-line application designed to automatically identify and remove all empty folders from your computer. This way, you can find your files faster and organize them better by decluttering the disk. Easy to set up and use Console programs are preferred by some advanced PC users who want to carry out tasks by just typing a few lines of text instead of wasting time looking for buttons in a graphical interface. This tool gets the job done with minimal user assistance. It doesn't feature command-line arguments, so you don't need previous experience with CLI software to be able to use it without complications. Find and remove empty folders All you have to do is open a Command Prompt dialog, go to ZeroFolder's location in Windows Explorer, as well as type its name (with or without the.exe extension) to trigger the automatic scanning operation. The program checks your local drives for empty directories and deletes them as soon as they're detected. It shows their full path in the console window. No setup required, besides Java The entire application's wrapped in a single.exe file that can be copied to a preferred directory on the disk or to a USB flash drive, in order to seamlessly launch it on any computer. It doesn't create files on the disk or change the system registry settings. Just keep in mind that you must have Java installed, since it was developed with the aid of this platform. Evaluation and conclusion It hasn't received updates for a long time and this is probably why it failed to identify the latest version of Java in our tests. It worked with older Java, though. Cleaning tasks were quickly performed while CPU and RAM usage remained low. However, ZeroFolder doesn't make room for any kind of configuration, which is inconvenient for experienced users looking for versatility. - by Victor Chernyavskiy 0 by Mike G. 4/27/2018 does what it claims - by ae827 3/3/2018 Basic but great for cleaning up quickly - by ae827 2/28/2018 We use ZeroFolder for instant fact finders. It easily identifies all the files and then removes the empty folders. I will say that we have to pay a lot of time to use it and make sure we

have b7e8fdf5c8

# **ZeroFolder Crack +**

ZeroFolder is a simple-to-use command-line application designed to automatically identify and remove all empty folders from your computer. This way, you can find your files faster and organize them better by decluttering the disk. Easy to set up and use Console programs are preferred by some advanced PC users who want to carry out tasks by just typing a few lines of text instead of wasting time looking for buttons in a graphical interface. This tool gets the job done with minimal user assistance. It doesn't feature command-line arguments, so you don't need previous experience with CLI software to be able to use it without complications. Find and remove empty folders All you have to do is open a Command Prompt dialog, go to ZeroFolder's location in Windows Explorer, as well as type its name (with or without the.exe extension) to trigger the automatic scanning operation. The program checks your local drives for empty directories and deletes them as soon as they're detected. It shows their full path in the console window. No setup required, besides Java The entire application's wrapped in a single.exe file that can be copied to a preferred directory on the disk or to a USB flash drive, in order to seamlessly launch it on any computer. It doesn't create files on the disk or change the system registry settings. Just keep in mind that you must have Java installed, since it was developed with the aid of this platform. Evaluation and conclusion It hasn't received updates for a long time and this is probably why it failed to identify the latest version of Java in our tests. It worked with older Java, though. Cleaning tasks were quickly performed while CPU and RAM usage remained low. However, ZeroFolder doesn't make room for any kind of configuration, which is inconvenient for experienced users looking for versatility. Description: Zemana Antimalware: Fully Automated Malware Removal. Zemana is the Windows anti-malware solution that is truly automatic. We are currently the only anti-malware on the market that is able to remove Malware from the most popular browsers (Google Chrome, Internet Explorer, Mozilla Firefox) as well as Facebook, Twitter, VLC, and more. Unlike other malware scanners that require manual action from the user, such as opening a browser, clicking on links, installing software or scanning the computer, Zemana is fully automatic, detecting and removing malware with the click of a button. Zemana's malware rem

### **What's New in the?**

This program will scan your whole PC and make sure there aren't any blank folders. You can have as many of these as you'd like. They can be folders, subfolders, or even sub-subfolders. If your computer has a SSD or USB, you can have this program scan any of your storage drives, all at once. You can add notes to each folder to remind you of what you put in that folder. This could actually be used to help you sort out and organize things, or even to set up a weekly cleaning routine. If you close the program, it's automatically re-opened, so you never have to worry about closing an open file. Also, if you want to have your computer scan your drives, all you have to do is press a key, and it will make it happen. ZeroFolder Download Link: Click Here Download ZeroFolder Download For Full Version 3.7 1208 views 3.6 56 3.5 1,560 3.4 458 3.3 4,974 3.2 2,996 3.1 1,085 2.0 1,879 1.0 865 Screenshots ZeroFolder is a free Windows Utility that helps you remove unnecessary files and folders from your hard drive. Any empty directory will be added to the list so you can easily check which files and folders are empty and make sure you keep the right ones. You can remove empty directories using the right tool for this task, ZeroFolder. If you want to remove unnecessary files and folders from your computer, you will definitely find this application useful. ZeroFolder is a commandline program. It does not require any previous experience. This program can be used from any Windows computer without any difficulties. Zerofolder is an easy-to-use program that can scan your entire computer and provides you with a list of empty folders with their full path. Once you find a file or folder to delete, you can highlight and delete it without having to browse the whole directory. The program is also available as a standalone utility. ZeroFolder installation If you want to create a shortcut to this utility, go to the ZeroFolder's location in your system and make a copy of the

executable file: Start > All

## **System Requirements:**

The game is designed to run on any modern OS using a mouse and keyboard. It is not recommended that players use a game controller (e.g. XBox 360 Controller). Keyboard & Mouse Only Gamepad Additional Requirements: Apple Mac OS X 10.9 (Mavericks) Windows 10 (64-bit) Mac OS X 10.10 (Yosemite) Windows 8.1 (64-bit) Windows 8

Related links:

<https://mac.com.hk/advert/color-to-html-crack-serial-number-full-torrent-download-3264bit-latest/> [https://elycash.com/upload/files/2022/07/7PtAILd6lfb4HEmt9py9\\_04\\_2058d62ba5463a9e758862d60](https://elycash.com/upload/files/2022/07/7PtAILd6lfb4HEmt9py9_04_2058d62ba5463a9e758862d60629b757_file.pdf) [629b757\\_file.pdf](https://elycash.com/upload/files/2022/07/7PtAILd6lfb4HEmt9py9_04_2058d62ba5463a9e758862d60629b757_file.pdf) [https://tropicalbrasil.pt/wp-content/uploads/2022/07/LanToucher\\_Messenger.pdf](https://tropicalbrasil.pt/wp-content/uploads/2022/07/LanToucher_Messenger.pdf) <https://bhlservices.com/sites/default/files/webform/benbel679.pdf> [https://gaudyspot.com/wp-content/uploads/2022/07/IPAM\\_Crack\\_PCWindows\\_2022.pdf](https://gaudyspot.com/wp-content/uploads/2022/07/IPAM_Crack_PCWindows_2022.pdf) <https://titanmachine.com/sites/default/files/webform/DriverIdentifier.pdf> <https://made4you.london/bingsnap-free/> [https://goodforfans.com/upload/files/2022/07/cqjwKb9UiWVAtXK6V4cb\\_04\\_5f8943962fa203918ec1b7](https://goodforfans.com/upload/files/2022/07/cqjwKb9UiWVAtXK6V4cb_04_5f8943962fa203918ec1b7bc81e747da_file.pdf) [bc81e747da\\_file.pdf](https://goodforfans.com/upload/files/2022/07/cqjwKb9UiWVAtXK6V4cb_04_5f8943962fa203918ec1b7bc81e747da_file.pdf) <https://alcanzanos.com/noticias/bit-calculator-crack-free-download-2022-latest/> <https://warriorplus.com/o2/a/vqvqcq/0?p=17863> <https://petradivers.com/?p=4397> <http://www.gurujijunction.com/blog/text2picture-for-openoffice-crack-download-latest/> [https://sharingfield.com/upload/files/2022/07/ndL9YQI7q83btFnEYjzI\\_04\\_2058d62ba5463a9e758862d](https://sharingfield.com/upload/files/2022/07/ndL9YQI7q83btFnEYjzI_04_2058d62ba5463a9e758862d60629b757_file.pdf) [60629b757\\_file.pdf](https://sharingfield.com/upload/files/2022/07/ndL9YQI7q83btFnEYjzI_04_2058d62ba5463a9e758862d60629b757_file.pdf) <https://trucobwalnabi.wixsite.com/dutchlasreajar/post/flashfolder-32-64bit-april-2022> <https://damariuslovezanime.com/windows-phone-support-tool-activator-free-latest/> [https://young-ocean-11414.herokuapp.com/Virtual\\_Metronome.pdf](https://young-ocean-11414.herokuapp.com/Virtual_Metronome.pdf) [https://workplace.vidcloud.io/social/upload/files/2022/07/dtEbXRi5VTjTchQGKll6\\_04\\_5f8943962fa203](https://workplace.vidcloud.io/social/upload/files/2022/07/dtEbXRi5VTjTchQGKll6_04_5f8943962fa203918ec1b7bc81e747da_file.pdf) [918ec1b7bc81e747da\\_file.pdf](https://workplace.vidcloud.io/social/upload/files/2022/07/dtEbXRi5VTjTchQGKll6_04_5f8943962fa203918ec1b7bc81e747da_file.pdf) <https://mandarinrecruitment.com/system/files/webform/beryyot233.pdf>

<https://gazetabilgoraj.pl/advert/microsoft-net-framework-free-download-pc-windows-updated-2022/> <http://www.ndvadvisers.com/?p=>